- 1 -

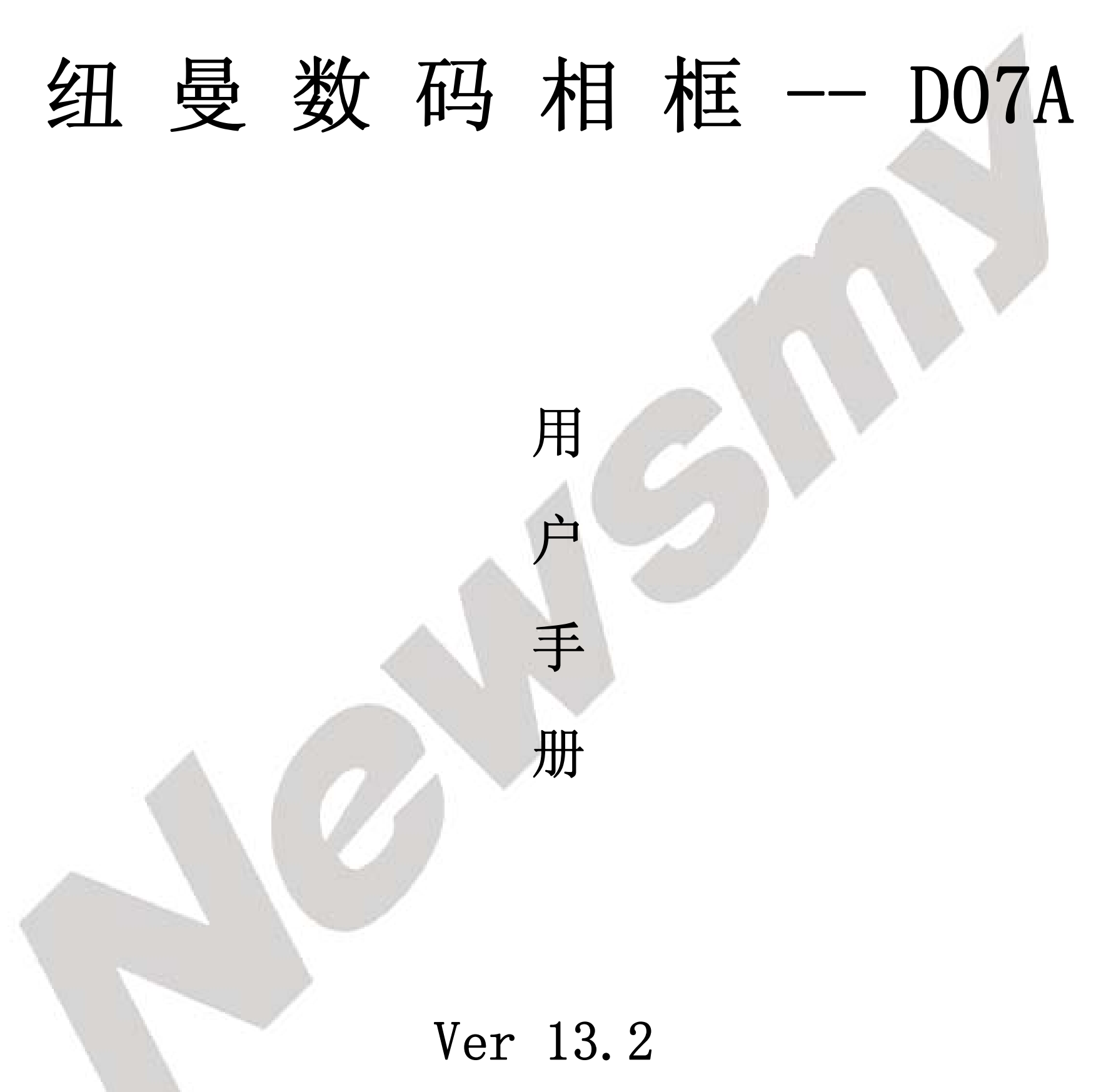

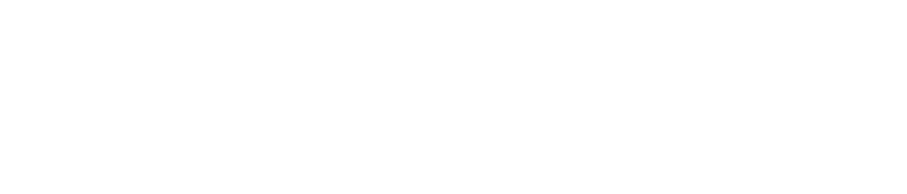

- 2 -

### 前 言

感谢您选用本公司生产的产品!

在编写本手册时我们非常认真和严谨,希望能给您提供完 备可靠的信息,然而难免有错误和疏漏之处,请您给予谅解并 由衷地欢迎您的批评和指正。如果您在使用该产品的过程中发 现什么问题,请及时拨打我们的服务热线,感谢您的支持和合 作!

为了您能尽快轻松自如地操作本产品,我们随机配备了内 容详尽的用户手册,您可以获取有关产品介绍、使用方法等方 面的知识。开始使用产品之前,请仔细阅读我们随机提供的所 有资料,以便您能更好地使用该产品。

本公司对于因软件、硬件的误操作、产品维修或其它意外 情况所引起的个人数据资料的丢失和损坏不负任何责任, 也不 对由此而造成的其它间接损失负责,请随时备份您的数据资料 到您的台式(笔记本)计算机上。同时我们无法控制用户对本 手册可能造成的误解,因此,本公司将不对在使用本手册过程 中可能出现的意外损失负责,并不对因使用该产品而引起的第 三方索赔负责。

本手册信息受到版权保护,其任何部分未经本公司事先书

### 面许可,不准以任何方式影印和复制。

- 产品及产品颜色款式请以购买的实物为准。
- 本手册中的信息如有变更,恕不另行通知。
- 本公司保留对本手册、三包凭证及其相关资料的最终解

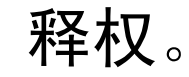

- 3 -

### 使用前注意事项

- 1. 请勿在靠近水的地方使用本设备。本机不能防潮或抗潮, 受潮或液体溅入易损坏本机。
- 2. 保护电源线的插头、插座及其他与设备连接部位,免受行 人践踏或物品挤压。务必将电源插座靠近设备,这样方便 使用。
- 3. 在发生雷电的天气或长期不使用时,请将电源插头拔出。
- 4. 本机属易碎产品,使用时请放置于相对平整的地方,不能 承受因跌落而导致的碰撞。
- 5. 请勿随意按压屏幕,以免屏幕破损。
- 6. 为保证本机显示质量,本公司强烈建议使用原配电源适配 器。
- 7. 需要保持屏幕整洁,请先切断电源,用湿润软布抹净即可。 请勿使用酒精、汽油或其它化学试剂擦拭,以免造成损坏。
- 8. 为保障本机正常工作,请不要在过冷、过热的地方存贮或 使用, 也勿将本机放置在潮湿或阳光长期直射的地方, 更 不要在强震等恶劣的环境中使用本机,以免发生意外。
- 9. 使用过程中,本机可能会有轻微发热现象,此为正常现象, 不表明出现了故障。
- 10. 在系统对记忆卡进行读写时,请勿取出记忆卡,否则将破 坏和丢失记忆卡上的资料,并可能导致系统瘫痪。
- 

11. 将设备置于平整的平台上工作,避免将设备放置于毛毯、 枕头、地毯等上面并让其处于工作状态,因为这样会使设 备工作温度过高,可能导致设备损坏。

- 4 -

### 产 品 简 介

本品为 7 寸显示屏数码相框, 带有 USB-HOST 接口和存储 卡槽,可直接播放 U 盘或 SD、MMC、MS 等存储卡上的音频和视 频文件: 内置 MP3 音乐和视频播放功能, 您可以边听音乐边浏 览照片,还可以播放视频文件。

### 功 能 介 绍

- 7 英寸 TFT 真彩显示屏, 480×234 超精细点阵, 显示清晰, 色彩丰富。
- 可播放多种格式的视频,内置高品质扬声器,立体声输出, 带来家庭影院的震撼。
- 展示清晰图像的同时可播放背景音乐,享受多任务操作带来 的丰富乐趣。
- 4:3、16:9 双模式显示图片,支持图片放大功能,并可制 成幻灯片。
- 多种图片播放效果,并可进行 90°/180°/270°旋转操作。 ● 兼容 SD、MMC、MS、MS PRO 主流存储卡,直接浏览卡内多媒 体文件。
- 机身机械按键+红外遥控双模式控制,多种模式体贴生活。
- 支持 USB HOST, 随时欣赏其它 MP3 和 U 盘中的文件。
- 
- 可设置时钟、闹钟并可查看日历。

- 5 -

# 产 品 介 绍

### 一、机身按键

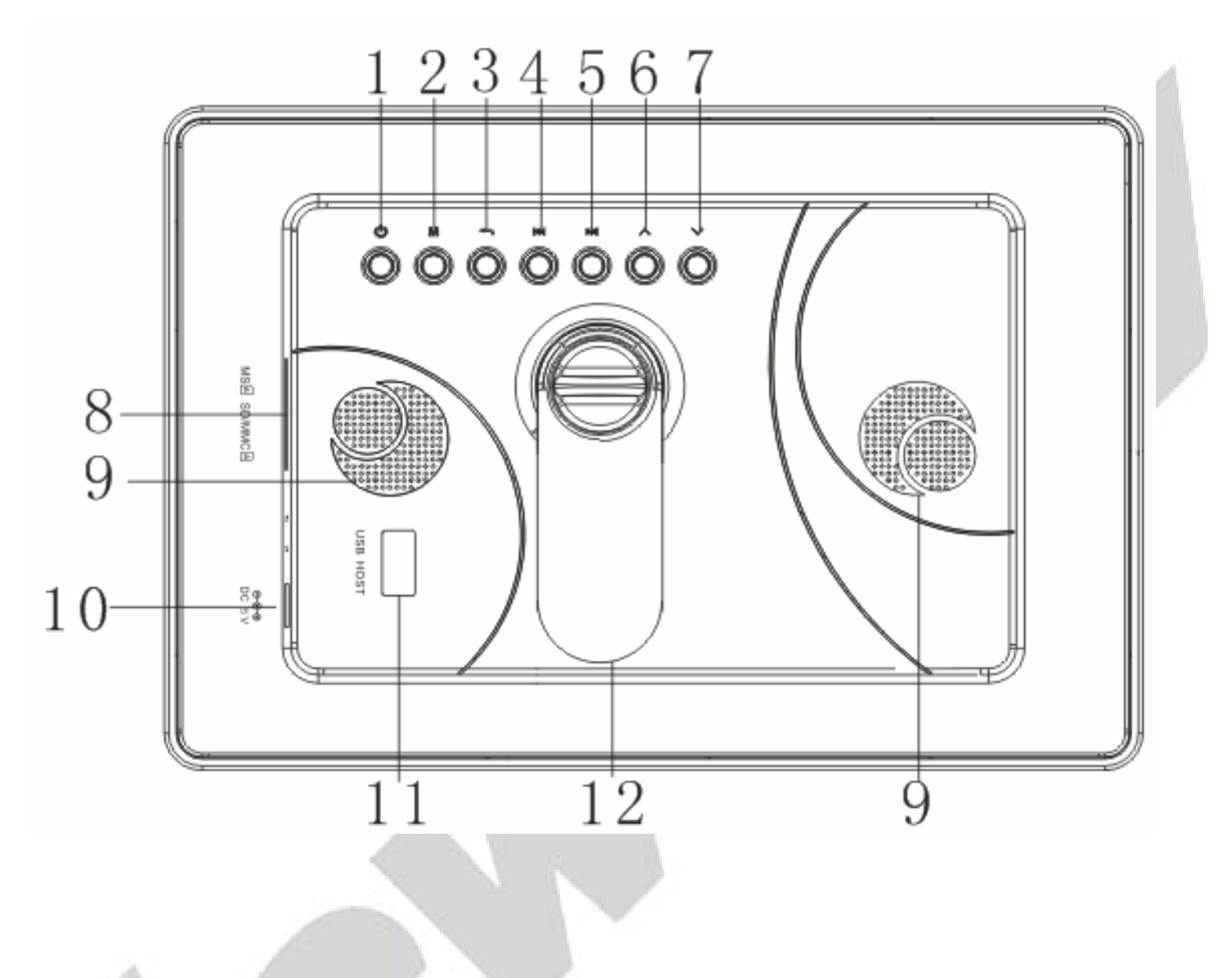

- 
- 
- 

1.电源键 7.下选键 2. "M"键 8. 扩展卡槽 3.返回键 9.扬声器 4.右选键 10.电源接口

5. 左选键 11. USB-HOST 接口

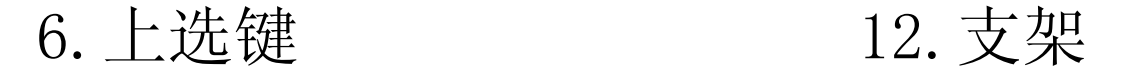

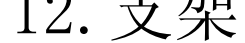

- 6 -

二、开机/关机

连接电源后,长按本机上的电源键开机。

要关闭本机,短按本机上的电源键。

注意: 遥控器上的 也 键只用于进入待机模式(即暂时不用本

机时,关闭屏幕以节省电量),不能用于开关机。

#### 三、选择存储设备

插入存储卡试存储盘以后,按遥控器上的< >键或本机上 的K → 键选择存储卡或存储盘,然后按遥控器上的"确认" 键或本机上的"M"键确认。

(1)USB --- 表示 USB 存储盘上的文件。

进入视频模式,请选择"电影"工作模式或直接按遥控器 上的"电影"键。

⑵SD/MMC ---表示 SD、MMC 或等存储卡上的文件。

按遥控器上的▲▼键选择视频,您可以在屏幕的右边预 览选中的视频。按遥控器上的"确认"键或本机上的"M"键 播放。

⑶MS ---表示 MS 存储卡上的文件。

四、工作模式

按遥控器上的◀▶键或本机上的K◀▶ 键选择工作模 式, 然后按遥控器上的"确认"键或本机上的"M"键进入。

按遥控器 ■ 键或本机上的"返回键"可返回主菜单。

五、播放视频

⑴选择视频

# ⑵播放/暂停/停止 播放视频时, 按Ⅲ 键暂停或继续播放, 按■ 键停止播放 并返回视频列表。 ⑶上一视频/下一视频 播放视频时, 按1← ▶▶ 键播放上一个或下一个视频。 ⑷快进/快退

- 7 -

播放视频时, 按遥控器上的<< ▶ 键快进或快退播放。 按"▶Ⅱ"键正常播放。

⑸调节音量

按遥控器上的"音量加\音量减"键调节音量。

进入音乐模式,请选择"音乐"工作模式或直接按遥控器 上的"音乐"键。

按遥控器上的▲▼键选择歌曲。 ⑵播放/暂停/停止

六、播放音乐

选择歌曲后, 按遥控器上的"确认"键或本机上的"M" 键开始播放。播放过程中,按■键暂停或继续播放。 按■键 可停止播放。

⑴选择歌曲

播放音乐时,按遥控器上的AV或本机上的K >> 键播 放上一首或下一首歌曲。

按遥控器上的"音量加\音量减"键调节音量。 ⑹退出

在音乐停止状态下, 按■ 键退出音乐模式。

## 选择"图片"工作模式或按遥控器上的"图片"键进入。 ⑴选择图片

⑶上一曲/下一曲

# 进入图片模式后, 按遥控器上的◀▶▲▼ 选择图片, 或 按<< ▶ / K< ▶ 键翻页选择。按"确认"键选择。 ⑵上一张/下一张

⑷快进/快退

播放音乐时, 按遥控器上的<< ▶ 键快进或快退歌曲。

按▶Ⅱ 键正常播放。

⑸调节音量

#### 七、浏览图片

- 8 -

在手动浏览时, 按K ▶ 键显示上一张或下一张图片。 ⑶幻灯片播放

在手动浏览图片时,按▶Ⅱ键开始、暂停幻灯片播放。 按■ 键退出幻灯片播放。

在浏览单张图片,重复按"旋转"键旋转图片。 ⑸放大图片

⑷旋转图片

在浏览单张图片时,按"放大"键放大图片。图片放大后, 按 ◀▶▲▼ 键移动查看图片的各个区域。 ⑹图片播放与背景音乐结合

⑵按▲▼键选择文件或文件夹。按遥控器上的K◀ ▶▶ 键翻 页浏览。

⑶在文件列表下, 可按"确认"键择播放或按"◀"键返回到 上一级菜单。

⑷在文件列表下, 按■ 键退出文件夹浏览模式。

在浏览图片时,按遥控器上的"幻灯片"键可进入背景音 乐与幻灯片播放结合的模式。背景音乐来自音乐模式下的文 件。在幻灯播放时,您可以按"音量加\音量减"键调节背景 音乐的音量。

按 ■ 键可退出此模式。

# 从主菜单选择"设置"进入系统设置模式。按▲▼键选择 设置,按 键退出。

⑴"语言选择"、"图片显示速度"、"图片显示方式"、"音乐 重复模式"、"电影重复模式"、"显示模式"、"TFT 亮度"、 "TFT 对比度"、"TFT 饱和度"等功能, 通过<→键调节,

八、文件夹浏览

⑴选择"文件"工作模式,然后按"确认"键或本机上的"M" 键进入文件夹浏览模式。

#### 九、系统设置

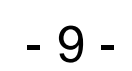

按"确认"键保存设置。

(2) "时钟设置"、"闹铃设置"等功能,通过<→键选择要调整 的项, 按▲▼键进行调节, 按"确认"键完成设置。

(3) "默认设置": 按"确认"键恢复出厂设置。

从主菜单选择"日历",按"确认"键进入日历模式。日历 模式不但显示当前时间、日期以及闹铃时间,还以幻灯方式播 放所有的图片。

在日历模式中,您可以按◀▶键切换月份,按▲▼键切换 年份。

#### 十、日历

#### 十一、系统升级

请在纽曼官方网站下载最新程序与升级方法。

十二、视频参数表

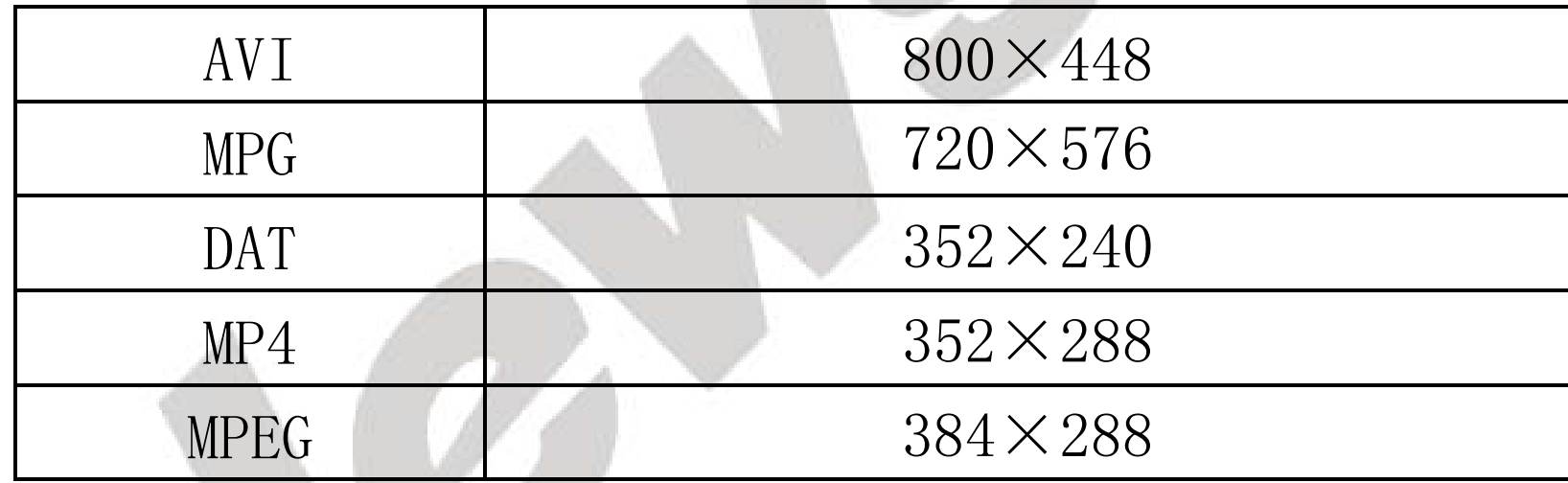

#### 十三、连接计算机

本产品不支持与电脑连接,而以 SD 卡为存储介质,请使 用您自己的读卡器将存储卡与电脑相连接,以便用来存储及 下载所需要的音乐、图片等数据。

- 10 -

# 疑 难 解 答

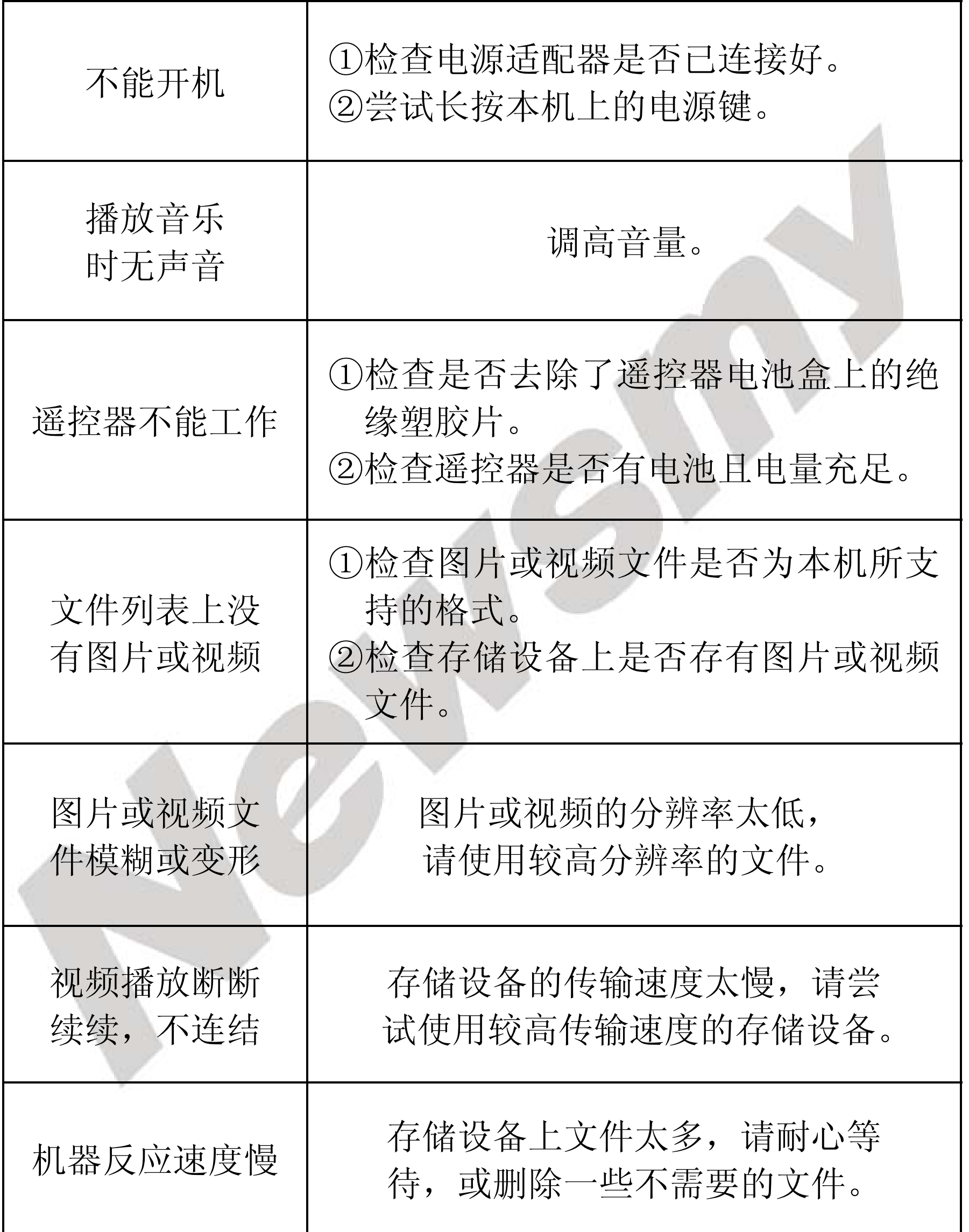

- 11 -

# 技 术 规 格

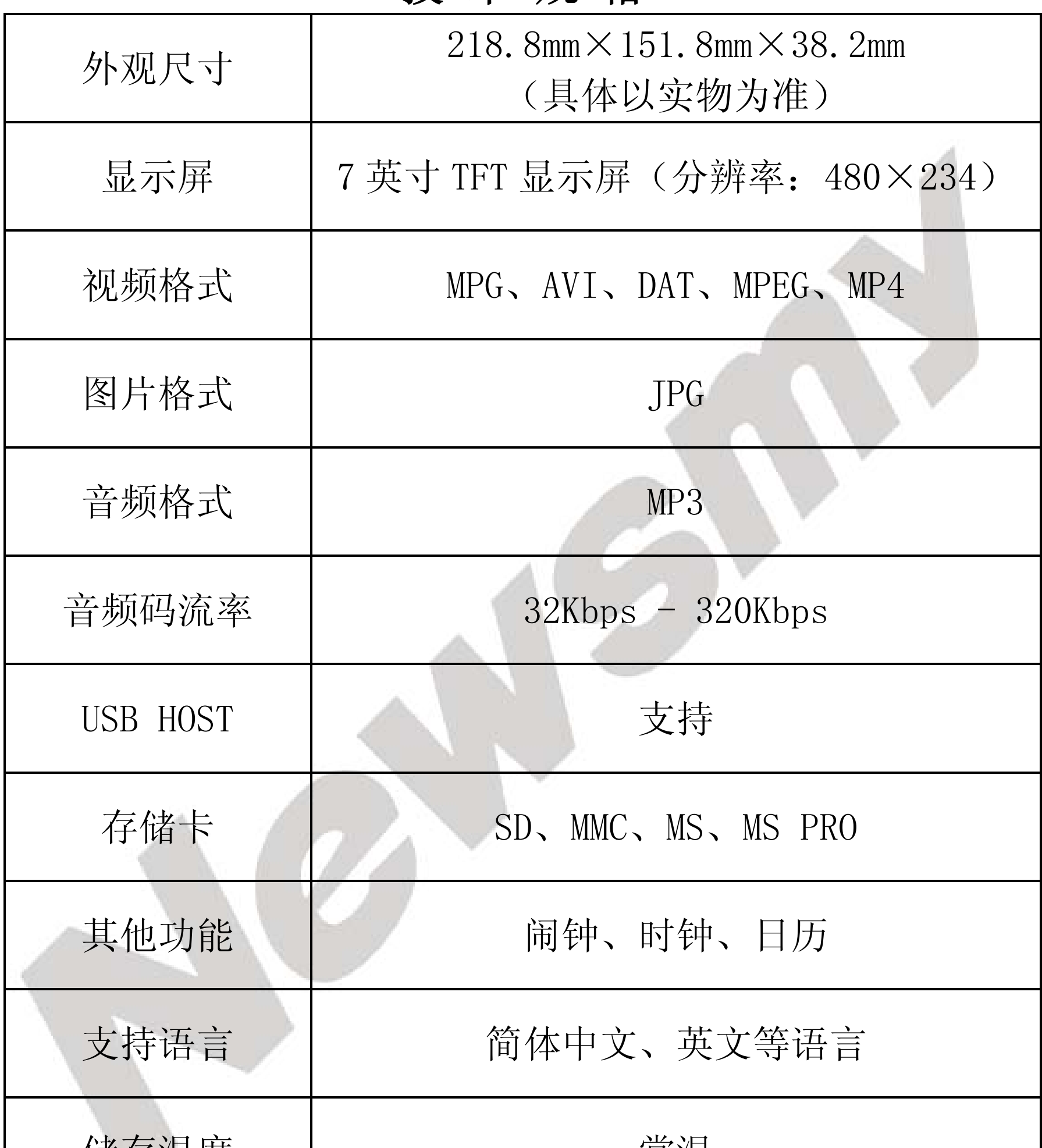

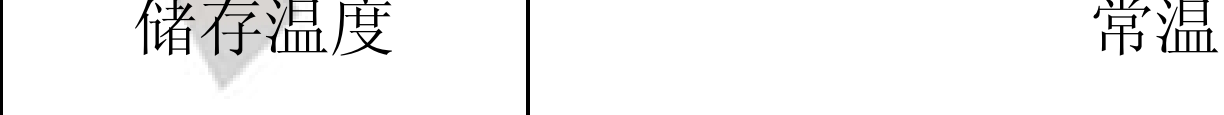

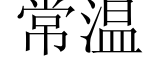

## 本手册信息如有变更恕不另行通知

- 12 -

根据电子产品污染防治管理办法及电子信息产品污染防治 管理办法中关于表述的相关要求对本品中有毒有害物质含量进 行如下表述:

○:表示该有毒有害物质在该部件所有均质材料中不含有或其 含量均在 SJ/T11363-200 标准规定的限量要求以下。

×:表示该有毒有害物质至少在该部件的某一均质材料中的含 量超出 SJ/T11363-2006 标准规定的限量要求。依据[电子 信息产品污染控制管理办法]及 SJ/T1 11364-2006[电子信 息产品污染控制标示要求],电子信息产品应进行标示产品 中含有的有毒有害物质或元素不发生外泄或突变从而对环

境造成污染或对人身、财产造成严重损害的期限,即" " , 表示 10 年。

- 注:本产品大部分部件采用无毒无害的环保材料制造,含有有 毒有害物质或元素的部件皆因技术发展水平限制而无法实 现有毒有害物质或元素的替代。
	- 本公司保留对本手册的最终解释权

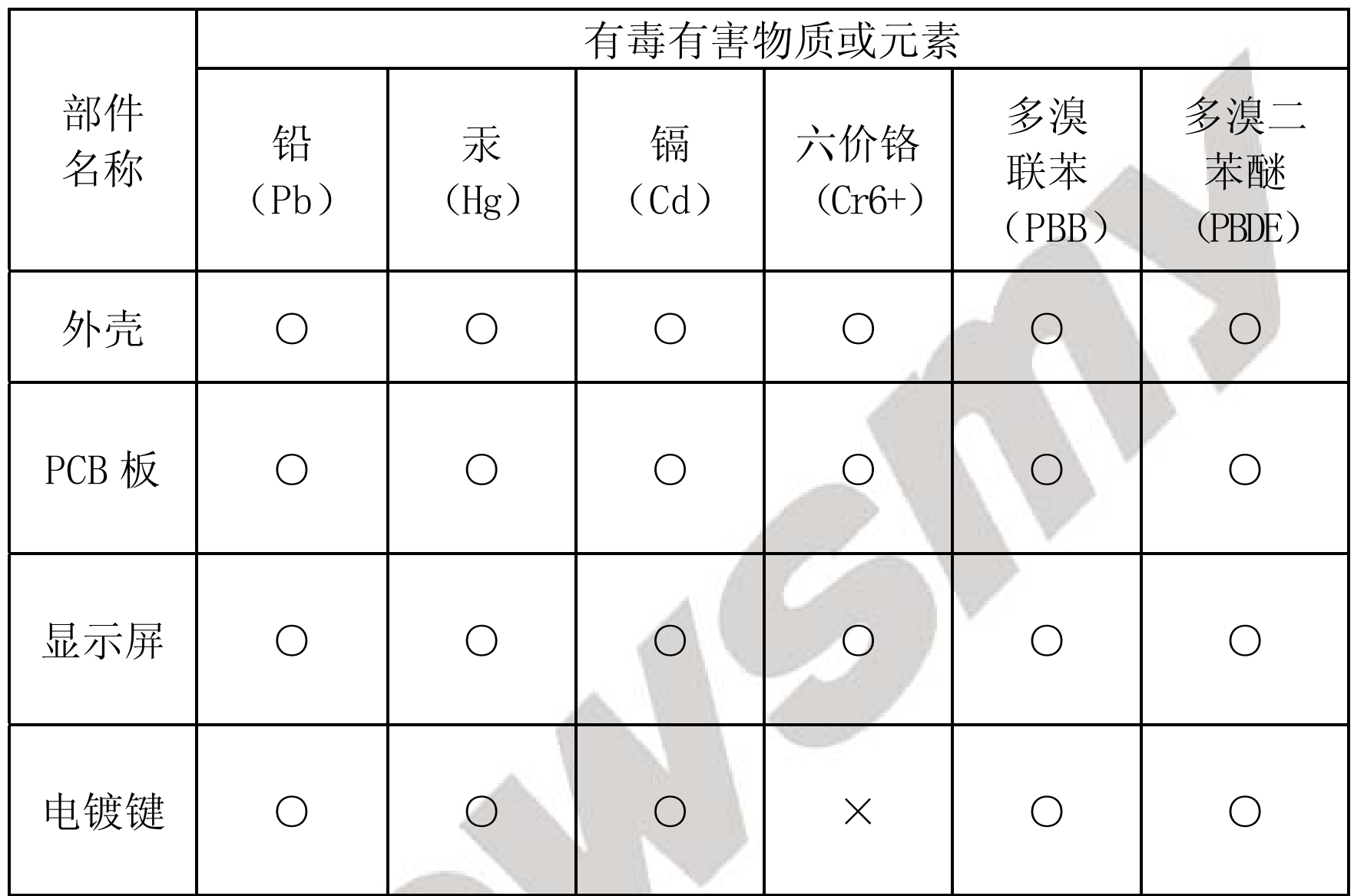